## **آموزش نرم افزار رفرنس نویسی EndNote**

EndNote، يكي از نرمافزارهاي كاربردي در مديريت اطالعات شخصي و كتابشناختي ميباشد. با اين نرم افزار مي توان يک فايل شخصي ايجاد كرد و منابع و مآخذي كه براي نوشتن مقاله، كتاب و هر نوشته تحقیقاتي ديگر مورد استفاده قرار گرفته است را مديريت و در يک فرمت نوشتاري استاندارد ذخیره نمود. اين نرم افزار بعنوان يک ويرايشگر كمكي براي پردازشگرWord عمل كرده و فرايند مقاله نويسي را تسهیل مي كند.

## **اهداف درس**

در پايان كارگاه شركت كنندگان با مباحث زير آشنا مي شوند.

- چیست؟ EndNote
- نصب نرم افزار EndNote
- ابزارها و امكانات نرم افزار EndNote
- نحوه ايجاد كتابخانه مجازي جهت ذخیره سازي مراجع
- آشنايي با پايگاه هاي اطالعاتي مورد استفاده در EndNote
- نحوه ورود اطالعات به صورت دستي، بارگذاري اطالعات بصورت مستقیم از يک پايگاه اطالعاتي و روش سوم بارگذاري اطالعات به روش Import كردن است
	- روش وارد كردن فايل PDF منابع در نرمافزار  $\blacktriangleright$
	- ارتباط بین نرمافزارهاي EndNote و Word

**مدت آموزش:** 6 ساعت

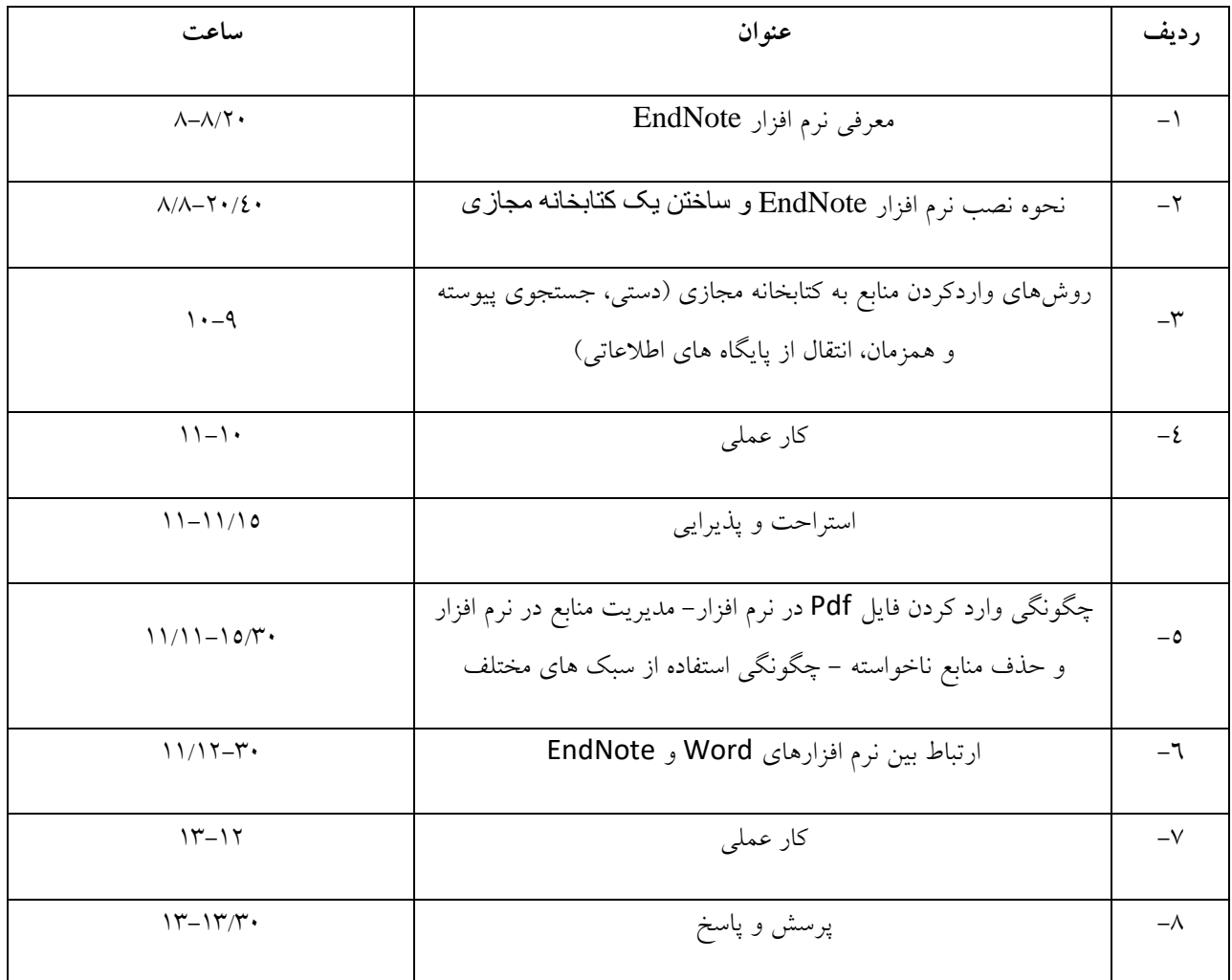